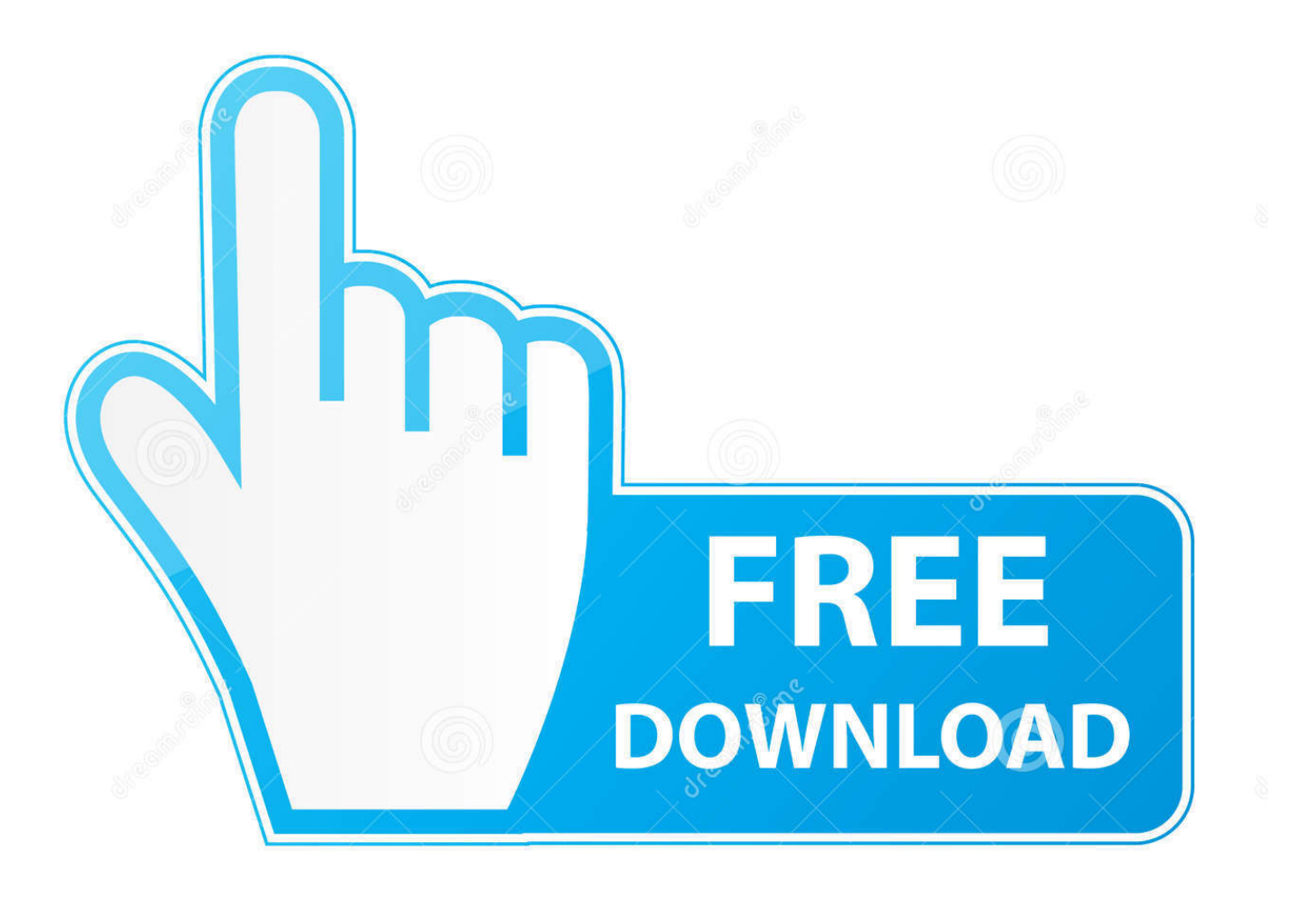

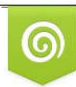

Download from Dreamstime.com reviewing purposes only D 35103813 C Yulia Gapeenko | Dreamstime.com

É

[Microsoft Word For Mac Arithmetic](https://bytlly.com/1toxkq)

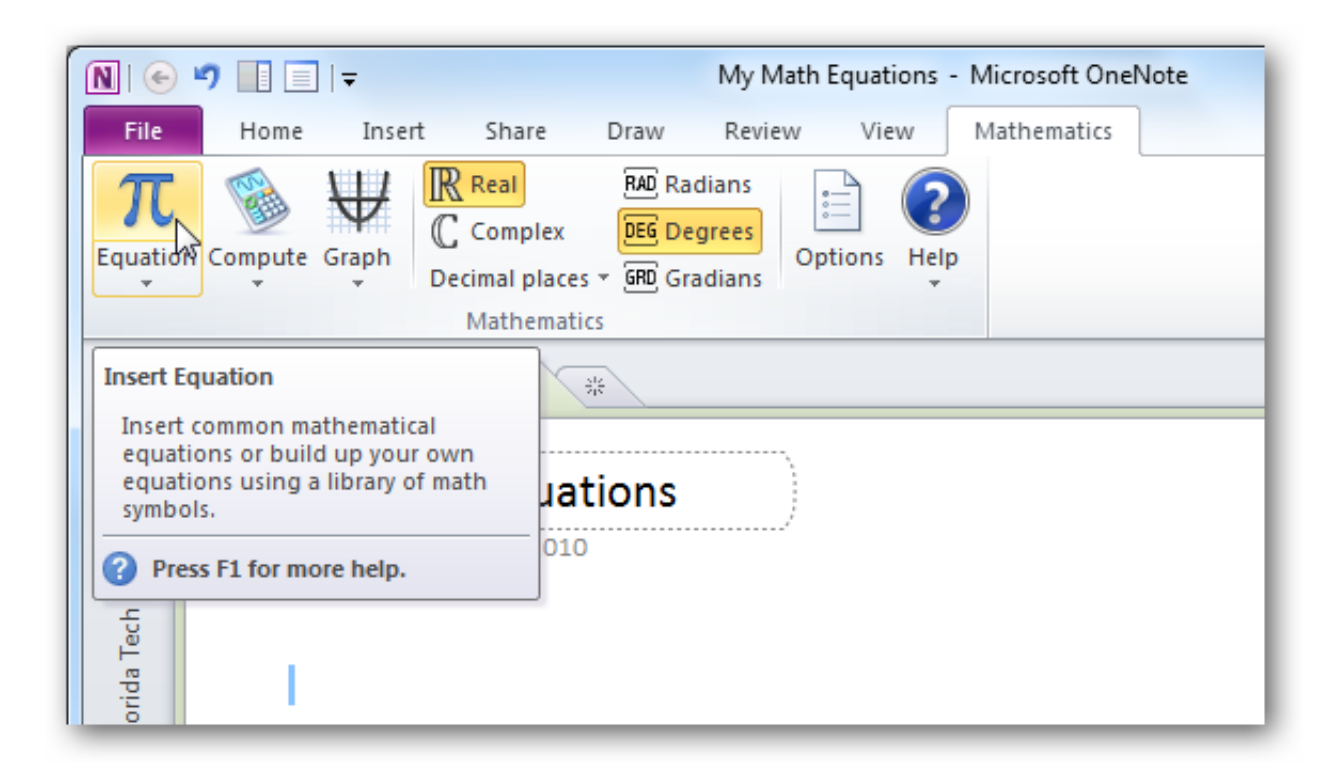

[Microsoft Word For Mac Arithmetic](https://bytlly.com/1toxkq)

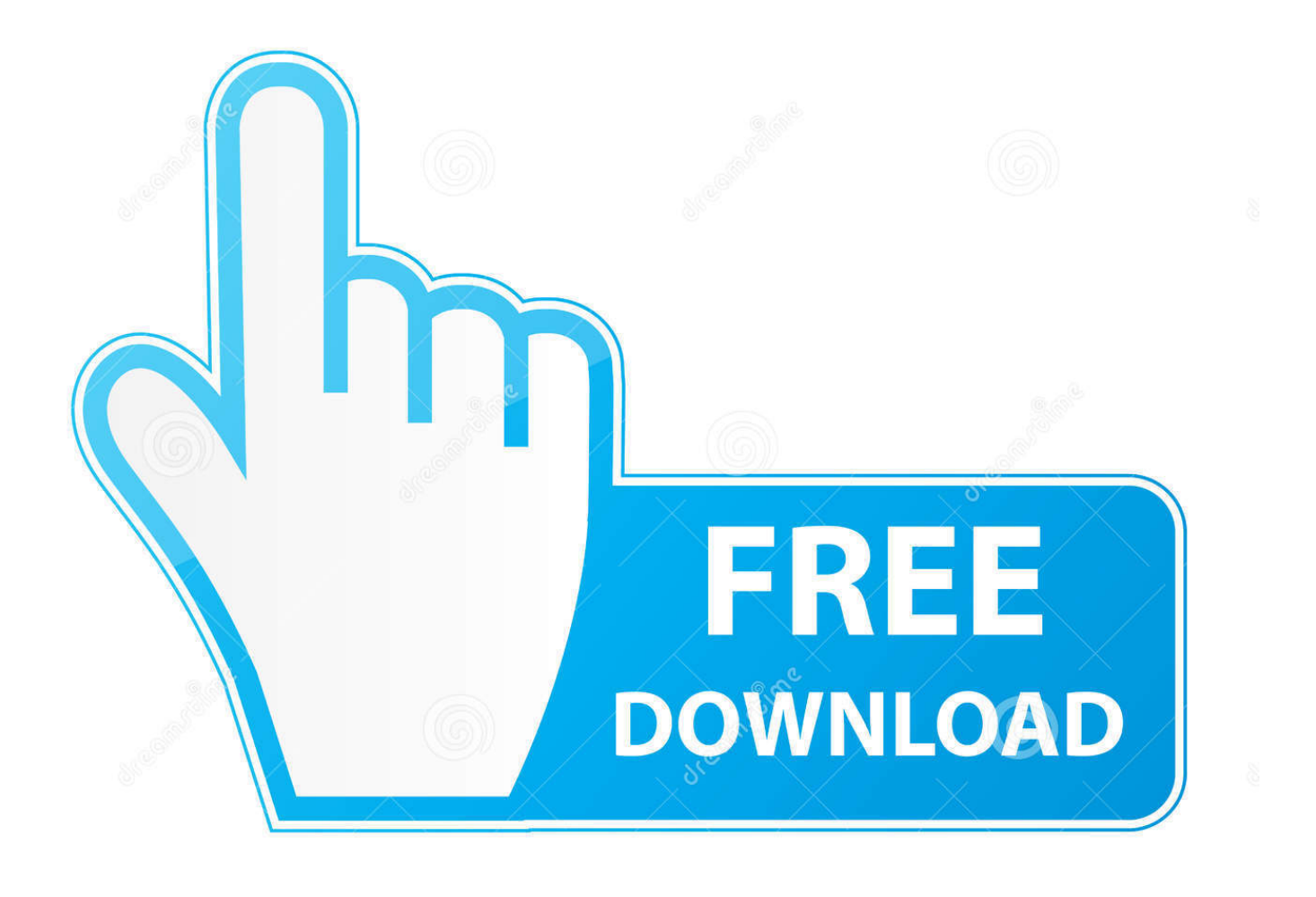

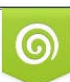

Download from Dreamstime.com or previewing purposes only D 35103813 O Yulia Gapeenko | Dreamstime.com

P

Internet explorer 11 for mac By No, you don't have to add the figures in columns and rows yourself; Word 2016 gladly does that for you.. Whenever you're writing about statistics using Microsoft Word, there's a good chance you'll need to know how to create the mean symbol, which is  $\bar{x}$ .

## 1. microsoft word arithmetic mean

A math formula in a table • If this isn't the formula you want, delete everything except the equal sign in the Formula box, open the Paste Function drop-down list, and choose another function for the formula.. For example, choose PRODUCT to multiply figures You may have to type left, right, above, or below in the parentheses within the formula to tell Word where it can find the figures you want to compute.. Enter 0 in blank cells if you want them to be included in calculations You can copy functions from one cell to another to save yourself the trouble of opening the Formula dialog box.

# **microsoft word arithmetic mean**

microsoft word arithmetic mean [Usb Disk Utility For Windows From Mac](https://ziodeheartstud.therestaurant.jp/posts/14989562)

This book is about the Math Builder (officially called as Equation Editor) tool in Microsoft Word and Outlook 2007 and higher.. • On the (Table Tools) Layout tab, click the Formula button Depending on the size of your screen, you may have to click the Data button first.. Typesetting mathematics on a computer has always been a challenge The mathematical community almost universally accepts a typesetting language called LaTeX.. It also applies to Microsoft PowerPoint and Excel 2010 and higher Note that this is a different tool than the legacy tool Equation Editor 3.. As it's included in the operating system, Internet Explorer 2018 doesn't need installing. [Lotus Notes Client For Mac Download](http://www.optivet.com/sites/www.optivet.com/files/webform/lotus-notes-client-for-mac-download.pdf)

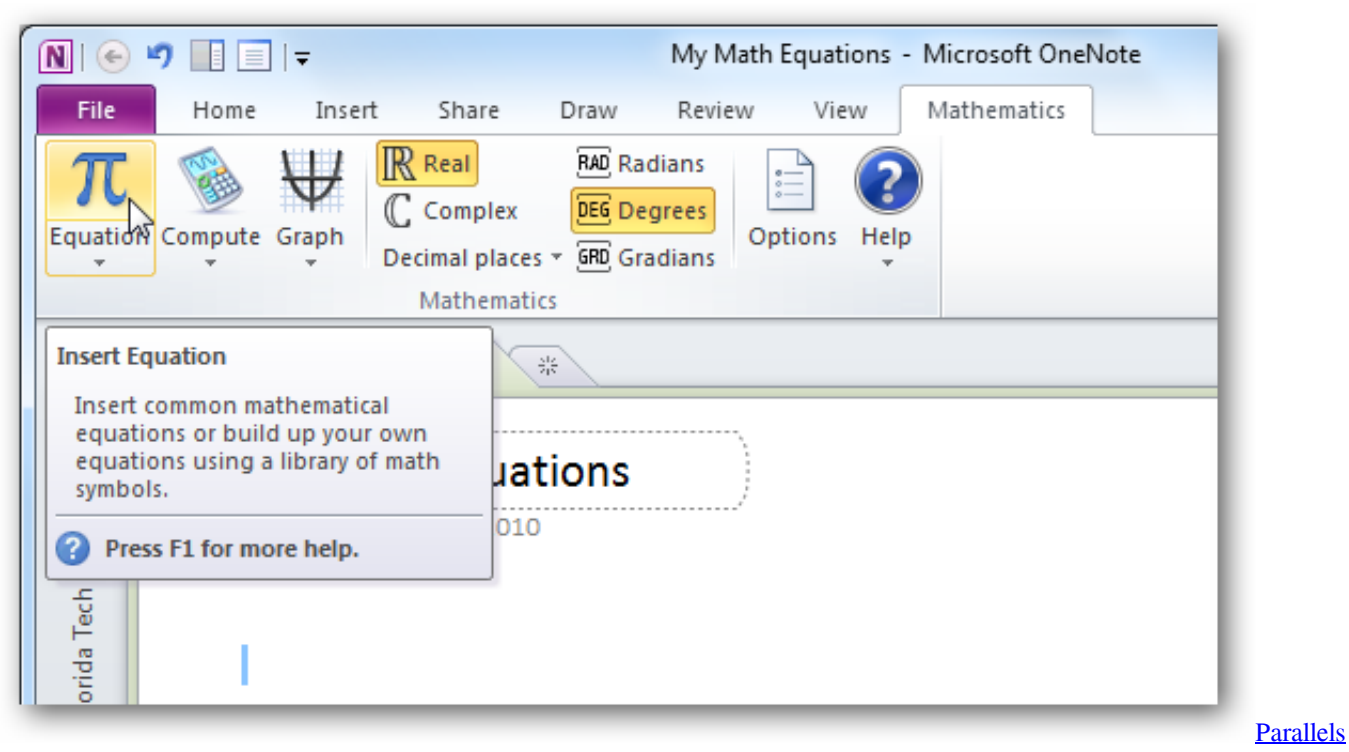

## [For Mac Tpm Workaround](https://liafredupad.substack.com/p/parallels-for-mac-tpm-workaround)

## [Download Clip Studio Paint Full Crack Mac](https://relaxed-hamilton-32b047.netlify.app/Download-Clip-Studio-Paint-Full-Crack-Mac)

 Secrets and tips for the Windows 10 October 2018 update A detailed and independent look at Windows 10, especially for Microsoft Office.. Word can perform other mathematical calculations as well Follow these steps to perform mathematical calculations and tell Word how to format sums and products: • Put the cursor in the cell that will hold the sum or product of the cells above, below, to the right, or to the left. [Split Screen App For Ipad](https://sommiddfepo.over-blog.com/2021/02/Split-Screen-App-For-Ipad.html)

## [Microsoft Word 365 For Mac Print Dialog Box](https://seesaawiki.jp/incraznede/d/Microsoft Word 365 For Mac Print Dialog Box !!TOP!!)

When most people think of the average of a set of data, they're really referring to the mean.. 0 (which is still available on 32-bit Office versions until the January 2018 update ) and MathType.. As time passed and also more recent versions of Windows were developed, became better and much better, having a much better surfing speed and even more functions The newest version of Windows, 7, consists of the latest Internet Explorer 9, which is a true transformation in the world of internet browsers.. The Formula dialog box appears, as shown In its wisdom, Word makes an educated guess about what you want the formula to do and places a formula in the Formula box.. • In the Number Format drop-down list, choose a format for your number Word doesn't calculate blank cells in formulas.. It enables surfing the web in a whole brand-new method Internet Explorer 2018 features.. Internet Explorer 2018 – tag: nternet Explorer 2018, nternet Explorer 2019| Because the very early ages of the Windows operating system, individuals could utilize the included Internet Explorer 2018 web browser for browsing the internet. 34bbb28f04 [Condition Zero All New Maps Download](https://optimistic-euler-d1a84f.netlify.app/Condition-Zero-All-New-Maps-Download)

### 34bbb28f04

[Hill s® Prescription Diet® a](https://clever-davinci-29f98c.netlify.app/Hill-s-Prescription-Diet-a.pdf)